# Sun Java™ Enterprise System Notes de version pour Microsoft Windows

### Version 2005Q4

Numéro de référence 819-5793-10

Ces notes de version contiennent d'importantes informations disponibles au moment de la commercialisation de Sun Java Enterprise System 2005Q4 pour Windows. Vous y trouverez des informations sur les problèmes et restrictions connus, les notes techniques, etc. Lisez ce document avant d'utiliser Java Enterprise System.

Vous trouverez la version la plus récente de ces notes de version sur le site Web de la documentation de Sun Java Enterprise System : <http://docs.sun.com/app/docs/prod/entsys.05q4>. Consultez ce site Web avant d'installer et de configurer votre logiciel, puis régulièrement pour vous procurer la documentation produit et les notes de version les plus récentes.

Ces notes de version se composent des sections suivantes :

- [Notes de version des composants](#page-1-0)
- [Historique de révision des notes de version](#page-2-0)
- [À propos de Sun Java System Java Enterprise System 2005Q4](#page-2-1)
- [Problèmes résolus dans cette version](#page-7-0)
- [Informations importantes](#page-8-0)
- [Restrictions et problèmes connus](#page-10-0)
- [Fichiers redistribuables](#page-16-0)
- [Comment signaler des problèmes et apporter des commentaires](#page-16-1)
- [Ressources Sun supplémentaires](#page-17-0)

Toutes les informations relatives à des composants spécifiques apparaissent dans les notes de version des composants correspondants.

# <span id="page-1-0"></span>Notes de version des composants

Toutes les informations relatives à des composants spécifiques apparaissent dans les notes de version des composants correspondants. Vous trouverez les notes de version des composants suivants à l'adresse : <http://docs.sun.com/app/docs/coll/1315.1>.

- Sun Java System Access Manager 7 2005Q4
- Sun Java System Administration Server 5 2005Q4
- Sun Java System Application Server 8.1 2005Q4
- Sun Java System Calendar Server 6 2005Q4
- Communications Express 6
- Sun Java System Directory Proxy Server 5 2005Q4
- Sun Java System Directory Server 5.2 2005Q4
- Sun Java System Instant Messaging 7 2005Q4
- Sun Java System Message Queue 3 2005Q4
- Sun Java System Messaging Server 6 2005Q4
- Sun Java System Portal Server 6 2005Q4
- Service Registry 2005Q4
- Sun Java System Web Proxy Server 4.0.1 2005Q4
- Sun Java System Web Server 6.1 SP4 2005Q4

Ce document peut faire référence à des adresses URL de sites tiers, qui renvoient à des informations complémentaires connexes.

**REMARQUE** Sun n'est pas responsable des problèmes de disponibilité éventuels des sites Web tiers mentionnés dans ce document. Sun décline toute responsabilité en ce qui concerne le contenu, les publicités, les produits ou tout autre document présents sur lesdits sites ou ressources ou accessibles par le biais de ceux-ci. Sun ne peut être tenu responsable de tout dommage ou toute perte causés ou réputés tels par ou en relation avec l'utilisation ou le recours à tout contenu, produit ou service mis à disposition sur lesdits sites et ressources.

# <span id="page-2-0"></span>Historique de révision des notes de version

**Tableau 1** Historique des révisions

| <b>Date</b>   | <b>Description</b> |
|---------------|--------------------|
| Février 2006  | Version finale.    |
| Novembre 2005 | Version Bêta.      |

## <span id="page-2-1"></span>À propos de Sun Java System Java Enterprise System 2005Q4

Cette section comprend :

- [Nouveautés de Sun Java Enterprise System](#page-3-0)
- [Configuration système requise](#page-5-0)
- [Exigences de Java 2 Standard Edition](#page-6-0)
- [Fonctions non prises en charge](#page-7-1)

## <span id="page-3-0"></span>Nouveautés de Sun Java Enterprise System

| Composant                    | <b>Fonctionnalités</b>                                                                                                    |
|------------------------------|----------------------------------------------------------------------------------------------------|
| <b>Access Manager</b>        | Nom du produit Identity Server remplacé par Access Manager<br>$\bullet$                                                                                                    |
|                              | Nouveaux modules d'authentification : Java Database Connectivity (JDBC), Mobile<br>$\bullet$<br>Station ISDN, (MSISDN), Active Directory et Security Assertion Markup Language<br>(SAML)                                                    |
|                              | La gestion de stratégie comprend un nouveau plug-in pour les noms de ressources :<br>$\bullet$<br>HttpURLResourceName                                                                                                    |
|                              | Améliorations de la console :                                                                                                    |
|                              | Possibilité de personnaliser l'affichage de chaque type d'objet dans le volet de<br>navigation en affichant un ou plusieurs attributs de l'objet                                                                                            |
|                              | Possibilité d'ajouter de nouveaux types d'objet dans le menu déroulant du volet de<br>$\bullet$<br>navigation (par exemple, ajout d'une entrée pour les imprimantes ou constructions)                                                       |
|                              | Gestion des fédérations :                                                                                                    |
|                              | Prise en charge du protocole de mappage d'identificateur de nom Liberty Alliance<br>Project (LAP)                                                                                                    |
|                              | Prise en charge de la spécification du service de découverte LAP ID-WSF (Identity Web<br>$\bullet$<br>Services Framework), version 1.1                                                                                                    |
|                              | Prise en charge de la spécification du service d'authentification LAP ID-WSF<br>$\bullet$                                                                                                    |
|                              | Prise en charge de la spécification de la description et de la découverte de<br>$\bullet$<br>métadonnées LAP                                                                                                    |
|                              | Prise en charge des profils étendus LAP ID-FF (Identity Federation Framework) :<br>$\bullet$                                                                                                    |
|                              | Création de proxy pour le fournisseur d'identité dynamique<br>$\bullet$                                                                                                    |
|                              | Fédération d'affiliation<br>$\bullet$                                                                                                    |
|                              | Fédération unique<br>$\bullet$                                                                                                    |
|                              | Profil de mappage d'identificateur de nom<br>$\bullet$                                                                                                    |
|                              | Profil de chiffrement d'identificateur de nom<br>٠                                                                                                    |
|                              | SDK client:                                                                                                    |
|                              | SDK regroupé (authentification, gestion des services, gestion des utilisateurs, SAML,<br>$\bullet$<br>client de stratégie et composants de session) pour que les développeurs d'applications<br>Java puissent mieux intégrer Access Manager |
|                              | Dépendance du fichier serverconfig.xml supprimée et empreinte des fichiers jar réduite<br>$\bullet$                                                                                                    |
|                              | Script de réglage des performances disponible pour définir Application Server 8.1 en tant<br>que conteneur Web                                                                                                    |
| <b>Administration Server</b> | Pas de nouvelle fonctionnalité                                                                                                    |

**Tableau 2** Nouvelles fonctionnalités des composants Sun Java Enterprise System

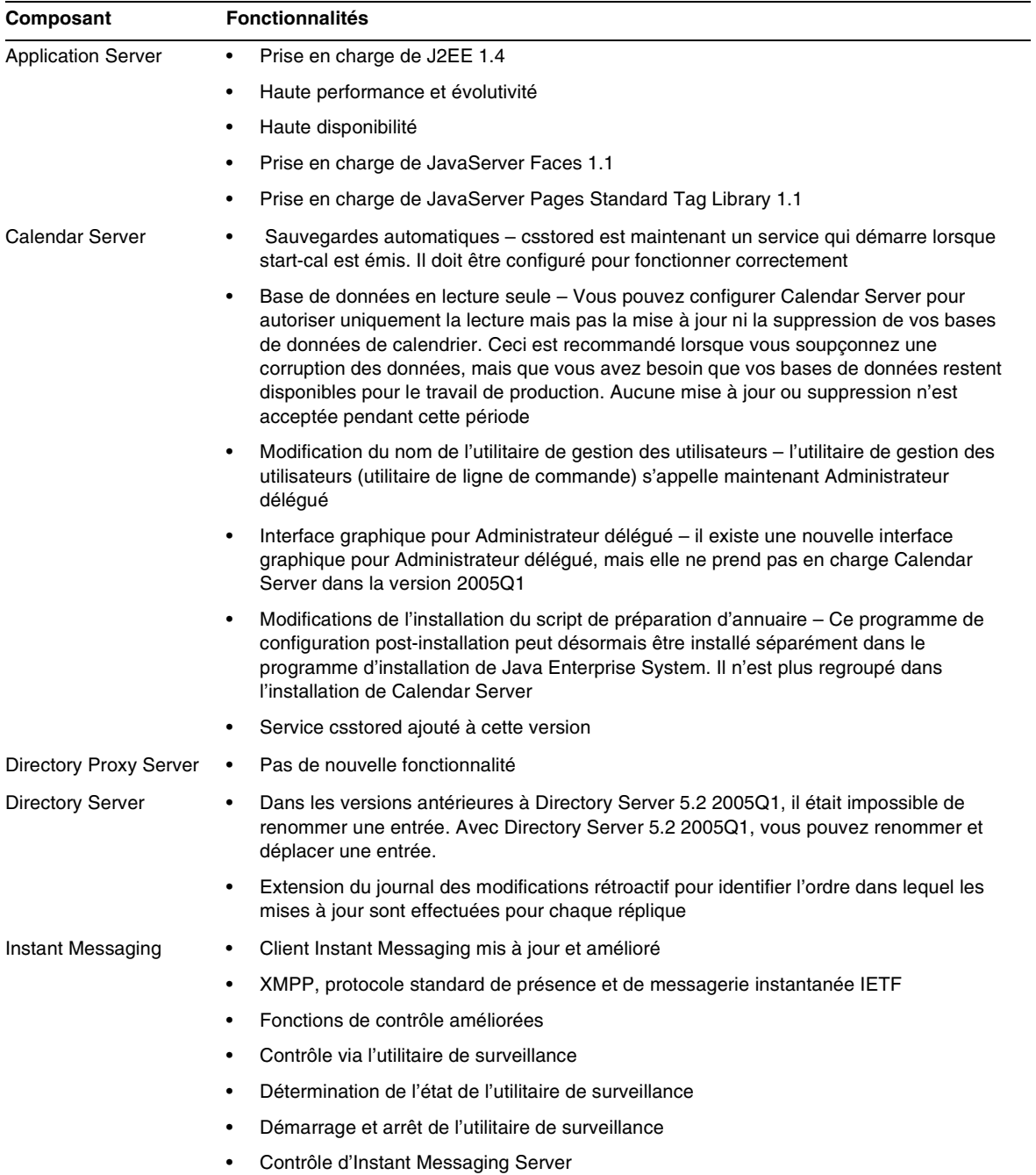

#### **Tableau 2** Nouvelles fonctionnalités des composants Sun Java Enterprise System *(suite)*

| Composant               | <b>Fonctionnalités</b>                                                                                                    |  |
|-------------------------|----------------------------------------------------------------------------------------------------|--|
| Message Queue           | Nouvelle présentation technique<br>٠                                                                                                    |  |
|                         | Guide d'administration restructuré<br>$\bullet$                                                                                                    |  |
|                         | Guide du développeur pour clients Java restructuré<br>٠                                                                                                    |  |
|                         | Guide du développeur pour clients C restructuré<br>$\bullet$                                                                                                    |  |
|                         | Message Queue bloqué<br>٠                                                                                                    |  |
|                         | Pas de mode Accusé de réception<br>$\bullet$                                                                                                    |  |
|                         | Détection des échecs de connexion (ping client)<br>٠                                                                                                    |  |
|                         | Compression du corps des messages client<br>٠                                                                                                    |  |
|                         | Modifications de l'adaptateur de ressources JMS<br>٠                                                                                                    |  |
|                         | Prise en charge de l'API C 64 bits<br>٠                                                                                                    |  |
|                         | Abandon de la commande -p/-password<br>٠                                                                                                    |  |
|                         | Gestion des certificats de l'API C<br>$\bullet$                                                                                                    |  |
|                         | Prise en charge de l'authentification de base de l'API C<br>٠                                                                                                    |  |
|                         | Nouvel exemple d'application, MQPing<br>٠                                                                                                    |  |
| <b>Messaging Server</b> | Sun Java System Communications Services 6 2005Q1<br>$\bullet$                                                                                                    |  |
|                         | Prise en charge de S/MIME (Secure/Multipurpose Internet mail Extension) par Sun Java<br>٠<br><b>System Communications Express Mail</b>                                         |  |
|                         | Prise en charge de programmes de protection contre le courrier indésirable et les virus<br>٠<br>qui fonctionnent avec le protocole ICAP (Internet Content Adaptation Protocol) |  |
|                         | Journalisation améliorée<br>٠                                                                                                    |  |
| Portal Server           | Pas de nouvelle fonctionnalité                                                                                                    |  |
| <b>Web Server</b>       | Pas de nouvelle fonctionnalité                                                                                                    |  |

**Tableau 2** Nouvelles fonctionnalités des composants Sun Java Enterprise System *(suite)*

### <span id="page-5-0"></span>Configuration système requise

Sun Java System Java Enterprise System et les applications associées nécessitent au minimum 100 Mo d'espace disque. Les systèmes d'exploitation pris en charge pour Sun Java Enterprise System sont :

- Microsoft Windows 2000 Advanced Server, SP4
- Microsoft Windows 2003 Enterprise Server
- Microsoft Windows XP SP1 et SP2

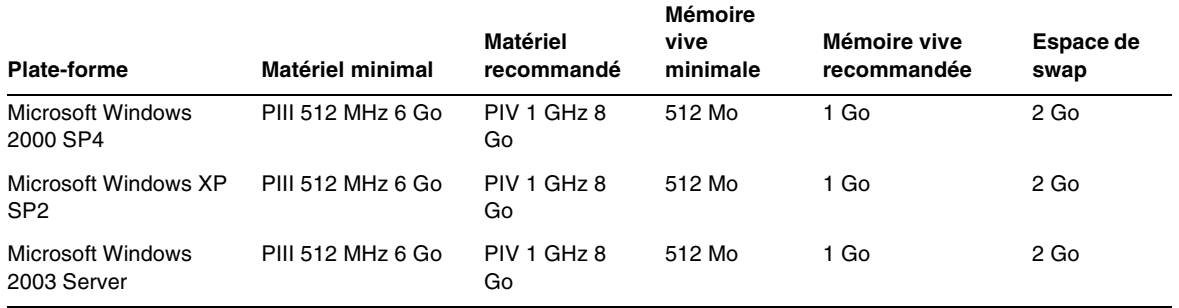

#### **Tableau 3** Plates-formes prises en charge pour Java ES 4 Windows

**Tableau 4** Espace disque et mémoire vive requis pour l'installation des composants

| Composant                        | Espace disque et mémoire vive minimum requis pour<br>l'installation |
|----------------------------------|---------------------------------------------------------------------|
| <b>Messaging Server</b>          | 500 Mo d'espace disque, 512 Mo de mémoire vive                      |
| Message Queue                    | 100 Mo d'espace disque, 256 Mo de mémoire vive                      |
| Instant Messaging                | 300 Mo d'espace disque, 512 Mo de mémoire vive                      |
| Directory Server                 | 100 Mo d'espace disque, 512 Mo de mémoire vive                      |
| Directory Proxy Server           | 200 Mo d'espace disque, 512 Mo de mémoire vive                      |
| Web Server                       | 200 Mo d'espace disque, 256 Mo de mémoire vive                      |
| <b>Application Server</b>        | 500 Mo d'espace disque, 512 Mo de mémoire vive                      |
| Portal Server, Portal Server SRA | 1 Go d'espace disque, 512 Mo de mémoire vive                        |
| Calendar Server                  | 300 Mo d'espace disque, 128 Mo de mémoire vive                      |
| <b>Administration Server</b>     | 100 Mo d'espace disque, 512 Mo de mémoire vive                      |
| Access Manager                   | 500 Mo d'espace disque, 512 Mo de mémoire vive                      |

Pour plus d'informations sur l'espace disque et la mémoire vive requis, reportez-vous aux notes de version du composant correspondant.

## <span id="page-6-0"></span>Exigences de Java 2 Standard Edition

Sun Java Enterprise System est certifié avec Java 2 Standard Edition (J2SE) 1.5 mise à jour 4 de Sun Microsystems.

Sun Java Enterprise System 2005Q4 comprend la version appropriée de J2SE.

Si vous avez installé l'environnement d'exécution J2SE 1.5 mise à jour 4 sur votre système sans outils de développement, le programme d'installation installe le package d'outils de développement lors de la réinstallation de Sun Java Enterprise System. Ce package comprend plusieurs utilitaires requis par Sun Java Enterprise System. Consultez le *Guide d'installation de Java Enterprise System* sur <http://docs.sun.com/app/docs/doc/819-2328> pour plus de détails sur l'identification de la version du J2SE installé sur votre système et sur la préparation du système avant d'installer Java Enterprise System.

### <span id="page-7-1"></span>Fonctions non prises en charge

- Sun Cluster et Net Connect
- Interopérabilité avec les produits Sun ONE non prise en charge
- Prise en charge de conteneurs Web pour BEA WebLogic et IBM WebSphere
- Prise en charge de l'équilibreur de charge pour Apache et IIS

# <span id="page-7-0"></span>Problèmes résolus dans cette version

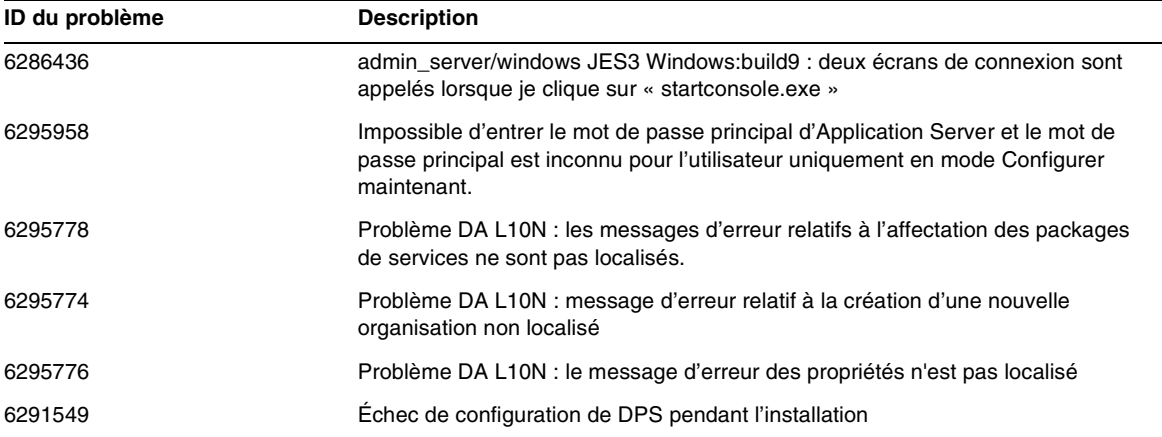

#### **Tableau 5** Problèmes résolus dans cette version

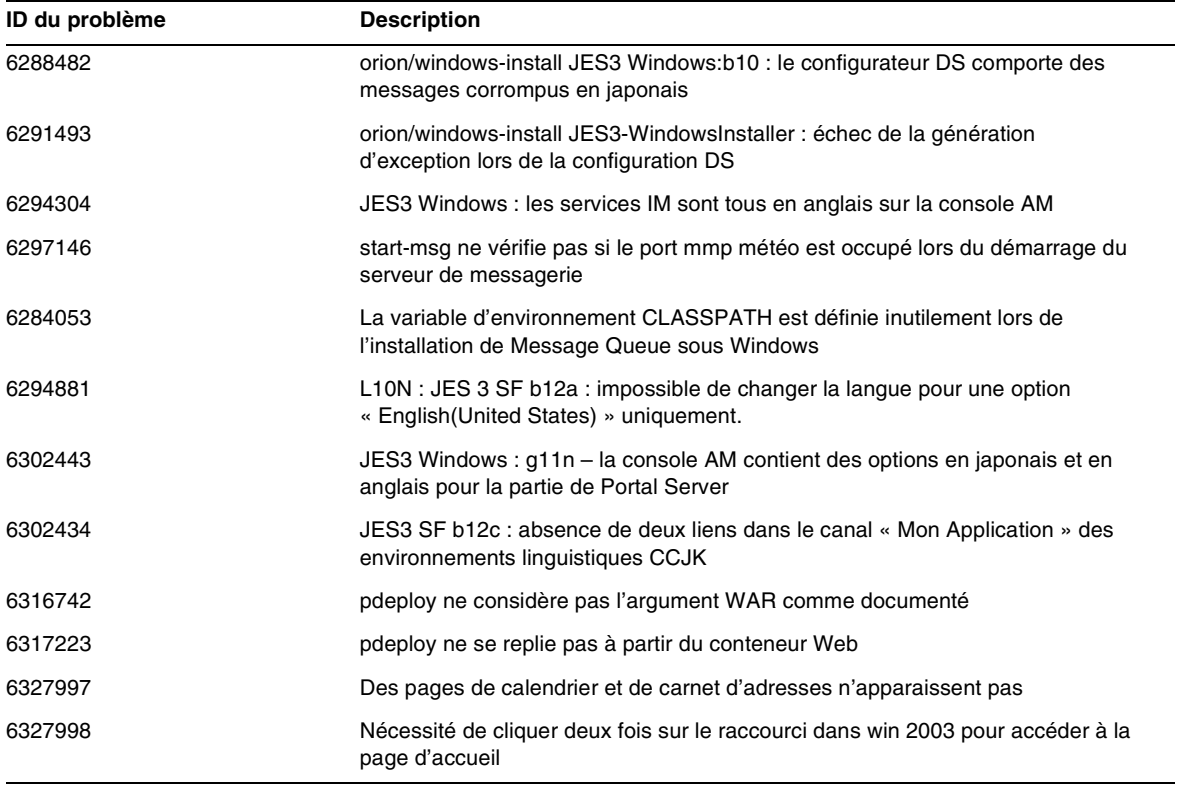

#### **Tableau 5** Problèmes résolus dans cette version

# <span id="page-8-0"></span>Informations importantes

Cette section couvre les éléments suivants :

- [Informations sur les patchs](#page-9-0)
- [Fonctions d'accessibilité destinées aux personnes handicapées](#page-9-1)
- [Prise en charge de Netscape Security Services 3.9.5](#page-9-2)

### <span id="page-9-0"></span>Informations sur les patchs

Pour obtenir des informations sur un composant en particulier, reportez-vous aux [« Notes de](#page-1-0)  [version des composants » à la page 2](#page-1-0).

De plus, vous pouvez visiter le site SunSolve à l'adresse <http://sunsolve.sun.com>. Naviguez jusqu'au Patch Portal. Cliquez sur « Recommended Patch Clusters » (Clusters de patchs recommandés) et sélectionnez « Java Enterprise System Component Patches » (Patchs pour composants Java Enterprise System). Vous y trouverez le produit pour lequel un patch est requis et cliquer sur le lien correspondant.

Pour obtenir des informations détaillées sur la procédure de mise à niveau de JES3 à JES4 de l'un des composants, reportez-vous au *Guide de mise à niveau de Sun Java Enterprise System 2005Q4 pour Microsoft Windows* sur <http://docs.sun.com/app/docs/doc/819-4461>.

### <span id="page-9-1"></span>Fonctions d'accessibilité destinées aux personnes handicapées

Pour obtenir la liste des fonctions d'accessibilité mises à disposition depuis la publication de ce média, consultez les évaluations de produit de la Section 508, disponibles sur demande auprès de Sun, afin de déterminer les versions les mieux adaptées au déploiement des solutions accessibles. Vous trouverez des versions mises à jour des applications sur : <http://sun.com/software/javaenterprisesystem/get.html>.

Pour plus d'informations sur les engagements pris par Sun en matière d'accessibilité, consultez notre site à l'adresse <http://sun.com/access>.

## <span id="page-9-2"></span>Prise en charge de Netscape Security Services 3.9.5

La version 3.9.5 des bibliothèques de sécurité Netscape est comprise dans Java Enterprise System. Directory Server, Directory Proxy et Administration Server dépendent de la version des bibliothèques installée sous \<jes-install-dir>\share\lib\ tandis que tous les autres composants qui dépendent de ces bibliothèques dépendent de la version plus récente installée sous \<jes-install-dir>\share\lib\jes.

# <span id="page-10-0"></span>Restrictions et problèmes connus

Cette section décrit les restrictions et problèmes connus de Sun Java Enterprise System pour Windows.

Cette section couvre les sujets suivants :

- [Espace disponible requis](#page-10-1)
- **[Configuration](#page-11-0)**
- [Noms de dossiers](#page-11-1)
- [Chemin du dossier de destination](#page-12-0)
- **[Installation](#page-12-1)**
- **[Espace disque](#page-14-0)**
- [Problèmes généraux](#page-14-1)

## <span id="page-10-1"></span>Espace disponible requis

#### **L'espace du répertoire Temp du dossier système doit représenter le double de la taille du programme d'installation (6237302), (6264346)**

Le dossier TEMP de l'utilisateur de l'ordinateur doit comporter un espace disponible deux fois supérieur à la taille du programme d'installation. Par exemple, si la taille zip du programme d'installation est de 380 Mo, le dossier temporaire du disque système par défaut [C:\] doit avoir 380 x 2 = 760 Mo d'espace disponible ; il en va de même pour le répertoire d'installation. Cette exigence est valable pour le programme d'installation également. C'est une bonne chose à faire même lorsqu'on procède à l'installation sur un autre lecteur  $[D:\iota]$  au E: $\iota]$ . Il doit comporter un espace disponible de 780 Mo ou plus.

#### *Solution de contournement*

Vous pouvez modifier le dossier temporaire en entrant une valeur différente pour les variables TEMP & TMP dans la section des variables d'environnement utilisateur qui ont la valeur par défaut %USERPROFILE%\temp.

**REMARQUE** Même si la variable TEMP de l'utilisateur est remplacée par une valeur différente autre que %USERPROFILE%\temp, le disque système nécessite quand même de l'espace pour stocker le fichier .msi pour toute référence future, lorsque le programme d'installation est appelé à partir d'Ajouter/Supprimer un programme pour modifier/supprimer l'option.

### <span id="page-11-0"></span>Configuration

**En mode Configurer manuellement après l'installation, la présence d'un espace vide après l'ID utilisateur ou le mot de passe entraîne un échec de la configuration (6232650)**

En mode « Configurer manuellement après l'installation », la présence d'un espace vide après l'ID utilisateur ou le mot de passe dans le fichier de propriétés d'une partie du produit entraîne l'échec de la configuration du produit.

#### *Solution de contournement*

Aucune.

#### **En mode Configurer automatiquement pendant l'installation, les mots de passe sont stockés en texte brut tels qu'ils sont transmis au configurateur sous Windows (6247136)**

Si l'option « Configurer automatiquement pendant l'installation » est choisie pendant l'installation à des fins d'évaluation, notez que le mot de passe administrateur persiste dans le fichier de configuration installer.properties en texte clair. Nous vous recommandons de protéger et de sauvegarder ce fichier.

### <span id="page-11-1"></span>Noms de dossiers

#### **Sun Java ES ne peut pas être installé dans des dossiers dont le nom comporte des espaces (6293986)**

Par exemple, le dossier Program Files doit être nommé « ProgramFiles » sans espace entre les deux mots.

#### *Solution de contournement*

Aucune.

### <span id="page-12-0"></span>Chemin du dossier de destination

#### **Le chemin du dossier de destination "/" s'affiche de façon incorrecte dans l'environnement linguistique zh\_CN (6290945)**

Lorsque vous installez Sun Java ES 3 sur Windows 2000 AS, dans le panneau « Sélectionner le chemin du dossier de destination », le chemin par défaut est C:/Sun/". "/" s'affiche sous la forme d'un caractère RMB en langue chinoise.

*Solution de contournement*

Aucune.

## <span id="page-12-1"></span>Installation

#### **Le panneau permettant de sélectionner les conteneurs Web (WS/AS) n'est pas disponible lors de l'installation de Sun Java ES (6282934)**

La boîte de dialogue des conteneurs Web Sun Java ES s'affiche uniquement lorsque vous ne sélectionnez aucun conteneur Web (Application Server ou Web Server) dans le panneau de sélection Produit pendant l'installation.

#### *Solution de contournement*

Aucune.

#### **Le dispatcheur se bloque lors de l'exécution de l'option Configurer automatiquement pendant l'installation sous Microsoft Windows XP (6278215) et Microsoft Windows 2003 (6336350)**

Solution de contournement

- **1.** Arrêtez le démarrage pendant l'installation en utilisant Ctrl+C et laissez l'installation se faire.
- **2.** Une fois l'installation terminée, démarrez le serveur de messagerie en saisissant start-msg dans la ligne de commande

#### **Avec Access Manager, Portal Server, UWC et DA utilisés en tant que serveur virtuel d'Application Server cible, AppServer1 doit être utilisé en tant que serveur (6287671)**

Différence par rapport à Solaris : Le nom d'instance utilisé pour le déploiement en configuration d'évaluation est « Appserver1 ». Cela constitue une différence par rapport à Solaris où le déploiement est effectué sur une instance « server ».

#### **La case correspondant à Web Server est automatiquement sélectionnée et ne peut pas être décochée (6355622)**

Si Application Server est sélectionné, tous les sous-composants sont sélectionnés par défaut.

#### *Solution de contournement*

Si vous n'avez pas besoin des fonctions d'équilibrage de charge, désélectionnez l'équilibreur de charge ; cela entraîne également l'annulation de la sélection automatique de Web Server.

#### **Le client Windows Sun Java ES 3 ne peut pas installer/configurer Sun Java ES si le pare-feu est en cours d'exécution (6262294)**

#### *Solution de contournement*

Si un pare-feu est en cours d'exécution sur le système, désactivez et arrêtez les services de pare-feu, puis redémarrez le système. Assurez-vous que les services sont bien désactivés après le redémarrage. Démarrez ensuite l'installation de Java ES. Une fois l'installation terminée, il est possible de redémarrer les services.

Les services peuvent être désactivés soit à partir de l'interface utilisateur du client, soit à partir de l'applet Windows Services.

#### **Avant toute installation, vérifiez les entrées du registre dans le cas où les composants JES auraient été installés et désinstallés (6370081)**

#### *Solution de contournement*

Vérifiez avant l'installation la présence du registre HKLM\SOFTWARE\Sun Microsystems\EntSys. S'il existe, supprimez l'entrée manuellement.

#### **Lorsque l'installation est démarrée à partir d'un dossier Windows, le composant Message Queue est sélectionné deux fois et la configuration de Message Queue se bloque (6378426)**

#### *Solution de contournement*

Setup.bat qui est dans le dossier racine du DVD doit être utilisé pour appeler le programme d'installation. L'utilisation de Windows\Setup.exe entraîne le blocage de la configuration de Message Queue.

Si vous utilisez l'installation réseau, vous devez copier Setup.bat et autorun.inf à partir du dossier racine et du dossier Windows dans la même hiérarchie de répertoires.

## <span id="page-14-0"></span>Espace disque

#### **L'installation distribuée de Sun Java ES - MQ PE génère une erreur fatale (6285856)**

L'installation de Sun Java ES génère des erreurs fatales lors de l'installation dans un lecteur doté d'un espace insuffisant, puis du passage à un autre lecteur comportant un espace suffisant.

Avant de commencer l'installation, vérifiez qu'il y a assez d'espace dans le lecteur dans lequel vous allez installer le produit. Une fois que vous avez reçu le message d'erreur indiquant un espace mémoire insuffisant dans le lecteur actuel, il est impossible de changer de lecteur. Le programme d'installation renvoie un message d'erreur fatale et se bloque.

## <span id="page-14-1"></span>Problèmes généraux

- Le proxy inverse n'est pas testé dans la version Java ES RR (6298197)
- Passerelle non testée avec 2 sous-réseaux différents (6299958)
- Le nom de domaine du système n'est pas complet (6355626)

Reportez-vous à la section « Vérification du suffixe DNS » au chapitre Dépannage du *Guide d'installation de Sun Java Enterprise System pour Microsoft Windows (819-4280)*.

Pour obtenir une liste détaillée des Problèmes et restrictions connus de chaque composant, reportez-vous aux notes de version du composant correspondant.

#### Access Manager

Consultez les *Notes de version d'Access Manager 7 2005Q4 pour Microsoft Windows* :

<http://docs.sun.com/app/docs/doc/819-4262>

#### Administration Server

Consultez les *Notes de version d'Administration Server 5 2005Q4 pour Microsoft Windows* :

http://docs.sun.com/app/docs/doc/819-4263

#### Application Server

Consultez les *Notes de version d'Application Server Enterprise Edition 8 2005Q4 pour Microsoft Windows* :

<http://docs.sun.com/app/docs/doc/819-4264>

Calendar Server Consultez les *Notes de version de Calendar Server 6 2005Q4 pour Microsoft Windows* : <http://docs.sun.com/app/docs/doc/819-4265>

Directory Proxy Server Consultez les *Notes de version de Directory Proxy Server 5 2005Q4 pour Microsoft Windows* : <http://docs.sun.com/app/docs/doc/819-4266>

Directory Server Consultez les *Notes de version de Directory Server 5 2005Q4 pour Microsoft Windows* : <http://docs.sun.com/app/docs/doc/819-4267>

Instant Messaging Consultez les *Notes de version d'Instant Messaging 7 2005Q4 pour Microsoft Windows* : <http://docs.sun.com/app/docs/doc/819-4260>

Messaging Queue Consultez les *Notes de version de Message Queue 3 2005Q4 pour Microsoft Windows* : <http://docs.sun.com/app/docs/doc/819-4268>

Message Server Consultez les *Notes de version de Messaging Server 6 2005Q4 pour Microsoft Windows* : <http://docs.sun.com/app/docs/doc/819-4269>

Portal Server Consultez les *Notes de version de Portal Server 6 2005Q4 pour Microsoft Windows* : <http://docs.sun.com/app/docs/doc/819-4270>

Service Registry Consultez les *Notes de version de Service Registry 2005Q4 pour Microsoft Windows* : <http://docs.sun.com/app/docs/doc/819-4279>

### Web Proxy Server Consultez les *Notes de version de Web Proxy Server 4.0.1 2005Q4 pour Microsoft Windows* : <http://docs.sun.com/app/docs/doc/819-4278>

Web Server Consultez les *Notes de version de Web Server 6.1 SP4 2005Q4 pour Microsoft Windows* : <http://docs.sun.com/app/docs/doc/819-4271>

# <span id="page-16-0"></span>Fichiers redistribuables

Sun Java System Java Enterprise System 2005Q4 ne contient aucun fichier redistribuable.

## <span id="page-16-1"></span>Comment signaler des problèmes et apporter des commentaires

Si vous rencontrez des problèmes avec Java Enterprise System, contactez le service clientèle Sun de l'une des manières suivantes :

• Services de support logiciel Sun en ligne : <http://www.sun.com/service/sunone/software>

Ce site contient des liens vers la base de connaissances, le centre d'assistance en ligne et Product Tracker, ainsi que vers des programmes de maintenance et des coordonnées pour l'assistance.

• Numéro de téléphone associé à votre contrat de maintenance

Afin de vous aider à résoudre votre problème, nous vous suggérons de réunir les informations suivantes lorsque vous contactez le support technique de Sun :

- la description du problème, en particulier les situations dans lesquelles il se produit et son impact sur vos opérations ;
- le type de machine, les versions du système d'exploitation et du produit, y compris les patchs et autres logiciels pouvant avoir un lien avec le problème ;
- la procédure détaillée des méthodes utilisées pour reproduire le problème ;
- tous les journaux d'erreur ou vidages de la mémoire.

### Sun attend vos commentaires

Afin d'améliorer sa documentation, Sun vous encourage à faire des commentaires et à apporter des suggestions.

Pour faire part de vos commentaires, rendez-vous sur <http://docs.sun.com> et cliquez sur Envoyer des commentaires. Dans le formulaire en ligne, indiquez le titre du document ainsi que son numéro de référence. Le numéro de référence est constitué de sept ou neuf chiffres et figure sur la page de titre du manuel ou en haut du document. Par exemple, le titre de ce manuel est Sun Java Enterprise System Notes de version pour Microsoft Windows et le numéro de référence est 819-5793-10.

## <span id="page-17-0"></span>Ressources Sun supplémentaires

Vous trouverez des informations utiles concernant Sun Java System aux emplacements suivants :

• Documentation relative à Sun Java System

<http://docs.sun.com/prod/java.sys>

• Documentation relative à Net Connect

<http://docs.sun.com/prod/collNC3dot1 collection en>

- Services professionnels Sun Java System <http://www.sun.com/service/sunps/sunone>
	-
- Logiciels et services Sun Java System

<http://www.sun.com/software>

- Services de support logiciel pour Sun Java System <http://www.sun.com/service/sunone/software>
- Support et base de connaissances de Sun Java System <http://www.sun.com/service/support/software>

• Services de support et de formation Sun

[http://training.sun.com](http://training.sun.com )

- Services réservés aux consultants et aux professionnels de Sun Java System [http://www.sun.com/service/sunps/sunone](http://www.sun.com/service/sunps/sunone )
- Informations pour les développeurs Sun Java System <http://developers.sun.com>
- Services de support pour les développeurs Sun <http://www.sun.com/developers/support>
- Formation sur les logiciels Sun Java System

<http://www.sun.com/software/training>

• Fiches de présentation des logiciels Sun

<http://wwws.sun.com/software>

Copyright © 2006 Sun Microsystems, Inc. Tous droits réservés.

Sun Microsystems, Inc. détient les droits de propriété intellectuelle relatifs à la technologie incorporée dans le produit qui est décrit dans ce document. En particulier, et ce sans limitation, ces droits de propriété intellectuelle peuvent inclure un ou plusieurs des brevets américains répertoriés à l'adresse <http://www.sun.com/patents> et un ou plusieurs brevets supplémentaires ou demandes de brevet en attente aux Etats-Unis et dans d'autres pays.

Propriété de SUN/CONFIDENTIEL.

L'utilisation est soumise aux termes du contrat de licence.

Cette distribution peut comprendre des composants développés par des tierces parties.

Des parties de ce produit pourront être dérivées des systèmes Berkeley BSD, licenciés par l'Université de Californie.

Sun, Sun Microsystems, le logo Sun, Java et Solaris sont des marques de fabrique ou des marques déposées de Sun Microsystems, Inc. aux États-Unis et dans d'autres pays.

Toutes les marques SPARC sont utilisées sous licence et sont des marques de fabrique ou des marques déposées de SPARC International, Inc. aux Etats-Unis et dans d'autres pays.